# **9/3.10**

# **Le jeu du quatre à deux**

### **INTRODUCTION**

Ce jeu de réflexion se joue à deux. Il utilise une grille de huit cases sur six. Chaque joueur dépose à tour de rôle un pion qui lui est propre (forme et couleur). Pour chaque joueur, le but du jeu est double :

-aligner horizontalement, verticalement ou en diagonale quatre pions ; -empêcher l'adversaire d'aligner quatre pions.

D'après cette description, vous avez certainement reconnu le jeu « Puissance 4 ». Le jeu du quatre à deux en est une version informatique.

Le jeu est fourni dans deux versions : Basic et Turbo Pascal.

La première s'exécute en MODE 1. Elle est bien plus graphique et colorée que la seconde. Par contre, la seconde version peut être exécutée sous CP/M si elle est compilée sur disque.

### Comment utiliser le programme

Lancez le programme. La règle du jeu s'affiche sur l'écran. Appuyez sur une touche quelconque. La grille de jeu apparaît et l'ordinateur invite le premier joueur à entrer son coup.

Pour jouer, il suffit d'indiquer la colonne dans laquelle vous désirez placer un pion. L'ordinateur analyse la grille de jeu et détermine la case libre la plus basse. Il y place le pion correspondant au coup demandé.

Toutes les cases de la grille sont ensuite examinées pour détecter un éventuel alignement de quatre pions de même couleur. Si une telle configuration existe, le joueur qui possède ces pions gagne la partie. Dans le cas contraire, l'adversaire doit entrer son coup...

#### L<sup>e</sup> programme en détail

#### **Version Basic**

Le listing du programme est le suivant :

**1000 REM ================**  REM Quatre a Deux 1020 REM ================ GOSLJB <sup>3110</sup> 'Initialisation de la RSX GOSUB 2600 'Affichage de la réglé du .jeu j—i 'Le joueur <sup>1</sup> commence la partie 1090<br>110<mark>0</mark><br>1 li <sup>10</sup> ' 1120 1<br>1130 FOR 1<mark>-1 TO</mark> 7 1130 FOR 1=1 TO 7<br>1140 - MOVE 120,360-(i-1)\*50 1140 11092 120,360-(1-1)\*30<br>1150 DRAW 520,360-(1-1)\*50,3 NEXT i 1150 NEXT 1<br>1170 FOR 1=1 TO 9 MOVE (i-1)\*50+120,360 DRAW (i-1)\*50+120,60,3 NEXT i LDCATE 10,24 .<br>1220 PRINT"Le jeu du Quatre a deux" FOR i=l TO <sup>8</sup> MOVE 50\*i +95,380 DRAW 50\*1+95,366 MOVE 50\*i+95-4,371 DRAW 50\*1+95,366 DRAW. 50\*1+95+4,371 NEXT i TAGOFF 1360 / Boucle principale 1370 '----------------------- LDCATE 1,12. PEN <sup>1</sup> PRINT "Joueur"; IF j <sup>=</sup> l TI-IEN GOSUB <sup>1610</sup> ELSE GOSUB 179® Affichage initial HOVE 50\*1+70,399 TAG PRINT i;

```
1430 GOSUB 1920 ' A-f-f i chage du pion
1440 IF j=1 THEN j=2 ELSE j=11450 GOSUB 2200 'Test de -fin de partie
1460 II" gagne=0 THEN GOTO 1420
1470 LOCATE 1,10
1480 PEN 1
1490 PRINT"Bravo"
1500 IF gagne=2 THEM 1570
1510 GRAPHICS PEN 1
1520 x-45s y=170: r = 15
1530 GOSUB 2890
1540 x=45; y=170:r=13
1550 GOSUB 2890
1560 GOTO 1580
1570 !PBOX,30,155,60,185,2
1580 LOCATE 1,17
1590 END
1600 '
1620 ' A^ichage du sigle du joueur 1
1630 \cdot \cdot means a set of the set of the set of the set of the set of the set of the set of the set of the set of
1640 '
1650 GRAPHICS PEN 0
1660 x=45:y=170sr=15
1673 GOSUB 2890
1680 x=45:y=170:r=13
1690 GOSUB 2890
1700 a$=INKEY£
1710 IF a^O"" THEN IF a#< = ''8" AMD a$>="1" THEN RETURN
1720 GRAPHÏCS PEN 1
1730 x =45:y=170:r= 15
1740 GOSUB 2890
1750 x=45sy=170sr = 13
1760 GOSUB 2890
1770 GOTO 1610
1780 '
1790 '...... .......... ----------- -------------------------------------- ------
1800 ' Af-fichage du sigle du joueur 2
1S20 '
1830 DRIG1N 0,0
1840 IPBÜX,30,155,60,185,2
1850 FOR t=1 TO 300:NEXT
1860 a\ast=INKEY\ast1870 IF a*<>"" THEN IPBOX,30,155,60,185,0:RETURN
1880 IPBOX,30,155,60,185,0
1890 FOR t=i TO 500:NEXT
1900 GOTO 1840
```

```
191(3 '
1920 ■'-----------------------------------------------
1930 ' Affichage d'un pion
1950 '
1960 a=ASC(a$>—48 'Conversion numérique cie la touche
1970 FOR i=l TO 6
1980 IF t(a,i)=0 THEN b=i
1990 NEXT i
2000 t ( a, b ) =j ' Mernor i sat i on clu coup
2010 IF b=0 THEN RETURN
2020 IF j=2 THEN 2150
2030 -<br>2040 - -------------------------
2050 ' Affichage joueur 1
2060 '----------------------------
2070 '
2080 x =a*50+95sy=385-b*50s r=15sGRAPHICS FEN 1:GOSUB 2890
2090 GQTO 2170
2100 '<br>2110 '-------------------------
2120 ' Affichage joueur 2
2130 - Communication Alexandro Alexandro
2140 '
2150 ORIBIN 0,0
2160 I PEfOX , a*50+80,370-b*50, a*50-i-110,40©-b*50,2
2170 RETURN
218(3 '
2190 '
2200 '<del>-------------------------</del><br>2210 ' Test de fin de partie<br>2220 '<del>-------------------------</del>
223E '
2240 gagne»0 'A priori, personne n'a gagne
G."0 t
2260 'Test Horizontal
2270 '
2280 FOR g=l TO 5
2290 FOR h=l TO 6
2300 IF t(g,h)=1 AND t(g+1,h)=1 AND t(g+2,h)=1 AND t(g+3),h) =1 THEN gagne=1
2310 IF t(g,h)=2 AND t(g+1,h)=2 AND t(g+2,h)=2 AND t(g+3
,h =2 THEN gagne=2
2320 NEXT h '
2330 NEXT g
2340 '
2350 'Test Vertical
2360 '
```

```
2370 FOR g=l TO B
2380 FOR h=1 TO 3
2390 IF t(g,h)=1 AND t(g,h+1)=1 AND t(g,h+2)=1 AND t(g,h)+3J-1 THEN gagne=l
2400 IF t(g,h)=2 AND t(g,h+l)=2 AND t(g,h+2>=2 AND t(g,h
+3)=2 THEN gagne~2
2410 NEXT h
2420 NEXT g
2430 '
244S 'Test en diagonale
2450 '
2460 FOR g®l TO 5
2470 FOR h-1 TO 3
2480 IF t(g,h)=1 AND t(g+1,h+1)=1 AND t(g+2,h+2)=1 AND t
(g+3,h+3)=1 THEN gagne=1
2490 IF t(g,h) = 2 AND t(g+1,h+1) = 2 AND t(g+2,h+2) = 2 AND t
(g+3, h+3)=2 THEN gagne=2
2500 NEXT h
2510 NEXT g
2520 FOR g== 1 TO 5
2530 FOR h=6 TO 4 STEP -12540 IF t(g,h)=1 AND t(g+1,h-1)=1 AND t(g+2,h-2)=1 AND t
(g+3, h-3) = 1 THEN gagne=1
2550 IF t(g,h)=2 AND t(g+1,h-1)=2 AND t(g+2,h-2)=2 AND t
(g+3,h-3) = 2 THEN gagne=2
2560 NEXT h
2570 NEXT g
2580 RETIJRN
2593 '
2610 ' Affichage de la reglé du jeu<br>2620 '-----------------------------------
                                ---------
2630 '
2640 MODE 1
2650 PEN 2
2660 PRINT"Le jeu du Quatre a deux"
2670 PRINT
2680 PRINT
2690 PEN 1
2700 PRINT"Ce jeu se joue a deux."
2710 PRINT"La réglé est simple. Il s'agit"
2720 PRINT"d'aligner horizontalement, ver-"
2730 PRINT"ticalement ou en diagonale quatre"
2740 PRINT"pions de meme couleur. Vous devez"
2750 PRINT"egalement empecher 1'adversaire"
2760 PRINT"de parvenir a ce but commun."
2770 FRINT
```

```
F* Ci (4 Ci Ci CiCi Ci Ci Ci Ci Ci Ci Ci Ci Ci
 Ws Ci Ci l i Ci Ci Ci Ci Ci + Ci Ci
 M
MGsPLOT x,y s FLOT x,-y: PLOT -x,y: PLOT -x,-y

s
M
G l>
0
cal c--3-~r*2
2960 x = 0: y=r
MGM
Msැය⊠<br>? 4Ø<br>? <mark>B</mark>Ø
MMs
  bJ b-3

2\varepsilonMM bJ
M
aRETURN
M bJ
CLS
2830 a$=INKEY$
  bJ bJ bJ
M0
PR INT
 2780 PRINT<br>2790 PRINT
   230 DATA CD,DE,BB,2A,14,90,ED,5B,10,90,AF,ED,52,22,E,90<br>240 DATA 2A,16,90,ED,5B,12,90,AF,ED,52,45,ED,5B,10,90,2A<br>250 DATA 12,90,C5,D5,E5,CD,C0,BB,ED,5B,E,90,21,0,0,CD<br>260 DATA E9.BB E1 D1 C1 33 10 FA SB,E,90,21,0,0,CD
  ی
   m
   200 DATA DI,BC,C9,DD,7E,0,32,18,90,DD,66,3,DD,6E,2,22<br>210 DATA 16,90,DD,66,5,DD,6E,4,22,14,90,DD,66,7,DD,65
   190 DATA 0,0,0,0,0,0,0,0,0,0,1,4,90,21,0,90,CD<br>200 DATA D1,BC,C9,DD,7E,0,32,18,90,DD,66,3,DD,6E,2,22
   w
DATA 0,0,0,0,0,0,0,0,0,1,4,90,21,0,90,CD
  m. 1990<br>1991 1123 45<br>1991 1123 45<br>1991 1123 45
  aza
  Q s s Q s t t , s a o i)'û i)< i< e -o < 0 "0 > û (n (D in œ ffitD a i(D a jc îs i'i
    JØ DATA 12,90,05,05,E5,CD,C0,BB,ED,5B,E,90,21,0,<br>60 DATA F9,BB,E1,D1,C1,23,10,EA,C9,0,0,0,0,0,0,0
   ' U * U M r S O © ' i ( i b tn 4» Ci N <-«• S 43
     3Ø<br>7Ø<br><sup>ክር</sup>ስ
     xl o [" -f» Ci
     20 x = x + 1!990<br>:000<br>:010<br>:020<br>:020
    }}50<br>}90<br>} 10<br>} 10
    O Cfl -P Ci bJ
INK 3,6
     m- Ki <i üi
3250 DATA 12,90,05,05,E5,0D,00,BB,ED,5B,E,90,21,0,0,0D
     20<br>30<br>10<br>30<br>10
      0 RETORN<br>0 DATA 0,0,0,0,9,90,C3,23,90,50,42,4F,DS,0,0,0
      Ø RETURN
      a
CALL &9019
      s
NEXT i
3140
3120<br>3130
      s
FOR i«&9000 TO &908S
      ..<br>0 ' RSX de trace de rectangle
 sssø <mark>soro</mark> 2980
       n
ai c
      a
IF calc>0 THEN calc«(x-y)*4+10+calc;y-y~l ELSE calc=x*4
      s
IF x-y>0 THEN RETURN
         PLOT x_1 y:PLOT x_2 - y:PLOT -x_3 y:PLOT -x_4 - y_3<sub>rø</sub><br>00 ORIGIN x,y<br>00 x=0:y=r
 a
Entrée : Centre du cercle X,Y et rayon R
      s g Ci
Sous programme de trace de cercle
      g a g a g a g a
 2800 INK 3,2,6
          FEN 3
 PRINT "Appuyez sur une touche ..."
 2840 IF a*="" THEN 2830
              îF'BOX.XI,Y1,X2,Y2,C
           READ a$
             a£="V+a$
             POKE i, VAL (a\overline{x})
          DATA 6 , 22,12,90, DD, 66,9, DD , 6E , B, 22,10,90,3A, 1S , 90
DATA UD, DE, BB, 2A,14,90,ÈD,SB,10,90, AF , ED , 52.22, F., 90
          DATA 2A,16,90,ED,5B,12,90,AF,ED,52,45,ED,5B,10,90<br>DATA 12,90,C5,D5,E5,CD,C0,BB,ED,5B,E.90,21,0,0,CD
```
# **Version Turbo Pascal :**

Le listing du programme est le suivant :

Frogram Quatre\_A\_Deux;<br>{=============================== <sup>&</sup>lt; Version informatique du jeu <sup>&</sup>gt; <sup>&</sup>lt; PUISSANCE 4 } Var Ch : Char; ■C Caracter<sup>e</sup> en tr<sup>e</sup> au davier *i* Q, **£** Index de bouc1es *<sup>&</sup>gt;* H, **£**  $I$  Index de boucles  $\longrightarrow$  $\frac{1}{2}$ ,  $\frac{1}{2}$ ,  $\{$  Index de boucles  $\qquad \qquad$   $\}$ J, **£** Index de boucles et joueur *ï* B : Byts; **<sup>r</sup>**  $A_{\alpha}$ ,  $C_{\alpha}$ **\*u** Ordonnée du pion *<sup>y</sup>* **<sup>X</sup>** Abscisse du pion *y* Gagne <sup>j</sup> Byte; **£** Vai rigueur •» <sup>T</sup> <sup>s</sup> ArrayC1-.B,1. . <sup>61</sup> of Byte; **£** Tableau de jeu  $\mathcal{F}$ Procedure Regle\_du\_jeu; <sup>&</sup>lt; Affichage de la réglé du jeu }  $\epsilon$  et initialisation des variables 3 beg i <sup>n</sup>  $\ddot{i}$  are not the me can be calculated for the point of Land and the following and books on the second constant  $\ddot{i}$ ClrScr; Writeln(' Le jeu du quatre <sup>a</sup> deux'); Writeln(' Wr iteln; Writeln('La regle est simple. Il s''agit'); WritelnC'd' 'aligner horizontalement, ver-') Writeln('ticalement ou en diagonale quatre'); Writeln('pions <sup>o</sup> ou x. Vous devez egalement'); Writeln('empecher l''adversaire de parvenir'); Writeint'a ce but commun.'); Write1n; Write ('Appuyez sur une touche ... '); Repeat until KeyPressed; Read(Kbd,Ch); £ Initialisati on du jeu <sup>&</sup>gt; For I:=1 to 8 do For  $J:=1$  to 6 do  $TCI, JI := 2I<sub>ij</sub>$ J s—1; £ Premier joueur <sup>&</sup>gt; end ;

```
F'rocedure Ec ran ;
< A-F-fichage de l'écran de jeu 3
begi n
 ClrScr;<br>Writeln('
 WritelnC Le jeu du quatre a deux'):;
 GotoXY(1,7);<br>Writeln('
                                1 2 3 4 5 6 7 8');
  Wri teln;
  For l:=1 to 6 do
  begi n
   Writeln('
                                   Writeln;
  end;
en d ;
Procedur s Testa_!
JT " , __ «... 
:"i n 5
•C Test de la fin
du jeu 3-
.C ",,, •— —~ M-. —. —. , f , , _ _ , _ ", .
•1 " J'
begin<br>- Gagnes "0; { Au depart, personne n'a gagne }
  £ Alignement horizontal 3
  For Gï-1 to 5 do
    For H:=l to 6 do
    begi n
      If (TCG,H3=1) and (TCG+1,H3=1)and (TEG+2,H3»1) and (TEG+3,H3=1) then Gagnes=1;
      if (T \cup G, H \cup Z) and (T \cup G + 1, H \cup Z)and (TEG+2,H3=2) and (TEG+3,H3=2) then Gagnes=2;
    end g
  { Alignement vertical }
  For G: -1 to 8 do
    For Fi: — 1 to 3 do
    begi n
      If (TEG,HJ=1) and (TEG,H+1J=1)and (TEG,H+21=1) and (TEG,H+31=1) then Gagne:=1;
      I<sup>2</sup> (TIG, H3=2) and (TIG, H+13=2)
      and (TLG, H+2J=2) and (TLG, H+3J=2) then Gagne: =2;
    end 5
```

```
{ Alignement en diagonale }
For G:=1 to 5 do
  For H:=1 to 3 do
  begi n
    If (TEG, HJ=1) and (TEG+1, H+1J=1)and (TLG+2, H+2I=1) and (TLG+3, H+3I=1) then Gagner=1;IF (TEG,H1=2) and (TEG+1,H+1J=2)and (TCG+2, H+21=2) and (TCG+3, H+31=2) then Gagnes = 2;end ;
For G := 1 to 3 do
    For H:=6 dawnto 4 do
    beçi i n
      If (TEG, H1=1) and (TEG+1, H-11=1)and (TLG+2,+23=1) and (TCG+3,+1-3)=1) then Gagnes =1;
      I f ( T C (3, H 1 -■2. ) and ( T C 8+1, H-1 3 -2)
      and (TC6+2, H-21=2) and (TC6+3, H-31=2) then Gagne: =2;end ;
end ;
Procedure Jeu;
<' Deroulement d'une partie J-
begi n
  Repeat
    GotoXY(1,23) ;
    If J=1 thenWrite ('Joueur o, entrez votre coup : ')
    si se
      Write ( 'Joueur x, entrez votre coup ');
    Repeat
      Repeat
      until KeyPressed;
      Read(Kbd, Ch);
    unti1 (Ch in C'l'..'8'l);
    B:={\mathcal{O}};
    A = 0rd(Ch) - 48For Is-1 to 6 do
      If TCA,I1=0 then E:=I;
    If B< >0 Tlien TCA,B11:—J; fMemorisaticn du coup >
    If J=1 then
    begi n
      If B<>0 then
```
end.

```
beçjin
      BotoXY(A*4+17,B*2+7);
      Write ('o');
    end
  end
  else
                 \cdotIf B < 0 then
    begi n
      GotoXY (A*4+17, B*2+7);
      Write ('x');
    end ;
  Teste_Fin; { Test de fin de partie }
  If J=1 then J:=2 \left\{ Changement de joueur 3else J: -1;
until Gagne<>Ø;
GotoXY(1,23);
Wr ite('Bravo, joueur
If Gagne=1 then Write ('o')else Write('x');
      Writeln (', vous avez gagne.');
    end ;
                            ( PROGRAME FRI NCIFAL)begi n
      gin<br>Regle_du_jeu; { Affichage de la regle du jeu }
                     < Affichage de l'écran de jeu 3-
      Ecran ;
                     £ Boucle de jeu principale 3-Jeu;
```
Qu'il soit écrit en Basic ou en Turbo Pascal, le programme suit la logique de l'ordinogramme ci-dessous :

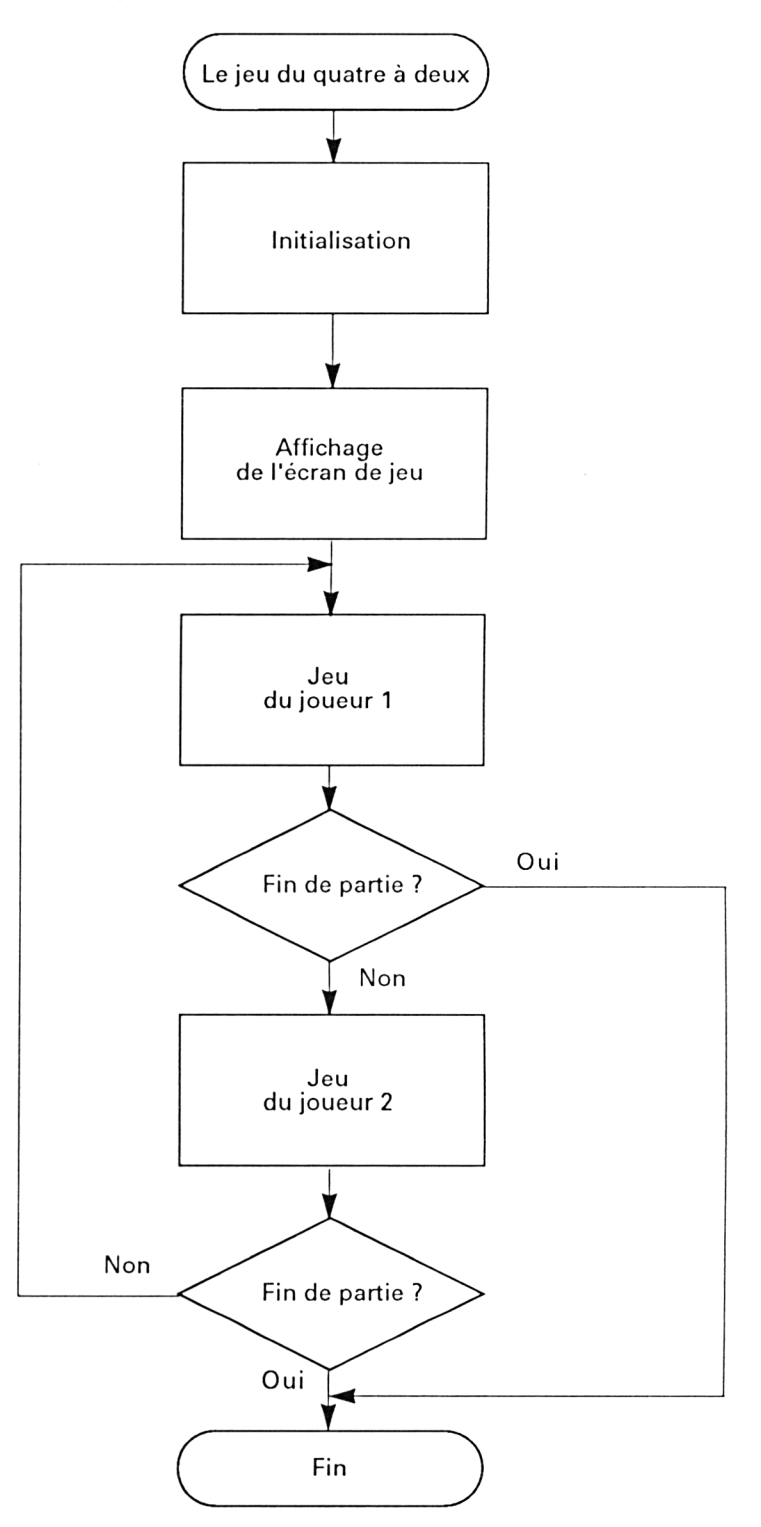

*26 ' Complément*

Les versions Basic et Turbo Pascal étant très proches, nous nous contenterons d'analyser le fonctionnement de la version Basic. Vous n'aurez aucun mal à adapter ces informations à la version Turbo Pascal.

Le programme utilise la RSX PBOX et la version Basic du programme de tracé de cercles étudiés dans un complément précédent. Nous n'y reviendrons pas.

Comme toute RSX, <sup>I</sup> **PBOX** doit être installée en mémoire et initialisée avant d'être utilisable. Le programme débute par cette tâche en ligne 1040.

Il affiche ensuite la règle du jeu ligne 1050. Lorsque les deux joueurs ont pris connaissance de la règle du jeu, l'écran de jeu est affiché. Il consiste en une grille de huit cases sur six (lignes 1130 à 1200). Les colonnes de la grille sont numérotées <sup>1</sup> <sup>à</sup> 8 en haut de l'écran (lignes 1230 à 1320). Remarquez la technique utilisée pour afficher des données alphanumériques <sup>à</sup> des positions graphiques à l'aide de l'instruction TAG :

```
1230 FORi=1TO8
1240 MOVE 50*i+70,399
1250 TAG
1260 PRINTi;
```
 $\ddotsc$ 

 $\ddotsc$ 

Le programme se poursuit par la boucle principale.

L'ordinateur invite un des deux joueurs à entrer son coup en affichant un de ses pions dans la partie gauche de l'écran (ligne 1420). Le pion du joueur <sup>1</sup> en forme de cercle est affiché alternativement dans la couleur <sup>1</sup> et 0, ce qui a pour effet de le faire clignoter sur l'écran (lignes 1650 et 1770).

Le pion du joueur 2 en forme de carré plein est lui aussi affiché alternativement dans deux couleurs : 2 et 0 (lignes 1830 à 1900). L'affichage de la RSX IPBOX étant trop rapide, deux ralentisseurs logiciels ont été implantés lignes 1850 et 1890 :

**1850 FOR t=1 TO 300:NEXT**

## **1890 F0Rt=1 TO 500:NEXT**

L'affichage du pion prend fin lorsque le joueur entre son coup. La touche tapée se trouve dans la variable a\$. Elle est convertie en un nombre compris ente <sup>1</sup> et 8 ligne 1960 :

**1960 a=ASC(a\$)-48**

Une boucle FOR recherche la case vide la plus basse, lignes 1970 à 1990 :

**1970 FOR 1=1 TO 6 1980 IF t(a,i)=O THEN b=i 1990 NEXT <sup>i</sup>**

Le coup est mémorisé dans le tableau t ligne 2000. Le programme analyse alors si quatre pions de même couleur sont alignés :

-horizontalement : les cases analysées ont leur origine entre les colonnes <sup>1</sup> et 5. Toutes les lignes sont parcourues (lignes 2280 <sup>à</sup> 2330) ;

-verticalement : les cases analysées ont leur origine entre les lignes <sup>1</sup> et 3. Toutes les colonnes sont parcourues (lignes 2370 à 2420) ;

-en diagonale : les cases analysées sont décrites de haut en bas (lignes 2460 à 2510) et de bas en haut (lignes 2520 à 2570).

Lorsqu'aucun alignement n'a été rencontré, la variable « gagne » vaut 0. Le programme donne la main <sup>à</sup> l'adversaire (ligne 1460). Dans le cas contraire, la variable « gagne » vaut :

-1 si le joueur <sup>1</sup> <sup>a</sup> gagné ;

-2 si le joueur 2 a gagné.

Un message de félicitation est affiché lignes 1470 à 1580 et le programme prend fin.